## ปฏิบัติการที่ 3 เรื่อง **Selection Programming**

## คำสั่ง

1. จงเขียน flowchart และ เขียนโปรแกรมภาษา python

2. ให้นักศึกษาสร้างโฟล์เดอร์สำหรับเก็บไฟล์โปรแกรม (ในวิชาปฏิบัติการ โดยตั้งชื่อเป็นรหัสนักศึกษาไว้ที่ไดร์ฟ D: )

3. เมื่อเขียนโปรแกรมภาษาไพทอน ต้องทดสอบการทำงานให้สมบูรณ์ก่อน

4. การตั้งชื่อไฟล์\_อยู่ในรูปแบบ Paa\_b\_xxxxxxxx.XXX เมื่อ aa หมายถึง หมายเลขปฏิบัติการ b หมายถึง ลำดับข้อ และ  $\times$ xxxxxxxx คือ รหัสประจำตัวนักศึกษา เช่น P03\_1\_621610034.XXX หมายถึงเป็นงานในปฏิบัติการที่ 3 ลำดับข้อที่ 1 และรหัสนักศึกษา คือ 621610034

5. XXX คือ ไฟล์นามสกุล (Filetype) คือ pdf หรือ doc หรือ docx หรือ png หรือ jpg

6. การส่งงาน เมื่อนักศึกษาดำเนินการศึกษาและเขียนโปรแกรมภาษาไพทอน พร้อมทั้งได้ทดสอบการทำงานของโปรแกรมว่า ทำงานได้ถูกต้องเรียบร้อย ให้นักศึกษา upload ที่ เว็บไซต์ของภาควิชา **http//:www.cs.science .cmu.ac.t**h > คลิกเมนูหัวข้อ Courses > Assignment Submission System

 หลังจากนั้นให้ Login ด้วย Username และ Password เพื่อ Upload การบ้าน (Username และ Password เป็นอันเดียวกันกับที่นักศึกษาได้รับจากมหาวิทยาลัยสำหรับใช้งานอีเมลล์ของมหาวิทยาลัย)

หมายเหตุชื่อไฟล์ที่ upload ต้องกำหนดให้ถูกต้อง ระบบการบ้านจะรับเฉพาะชื่อไฟล์ที่ถูกต้องเท่านั้น (ตัวอักษรพิมพ์เล็ก พิมพ์ใหญ่ ระบบรับได้ทั้งคู่ ถือว่าเป็นตัวเดียวกัน)

(จะให้คะแนนเฉพาะไฟล์ที่ตั้งชื่อถูกต้อง คอมไพล์ผ่าน และทำงานได้ถูกต้องตามโจทย์กำหนดเท่านั้น)

โจทย์แต่ละข้อ การถามค่าและการแสดงค่า ควรมีคำอธิบายประกอบให้ผู้ใช้อย่างเหมาะสม

## โจทย์ข้อ **1.– Circle or Square**

1. ให้นักศึกษาสร้างโปรแกรมที่เริ่มทำงานด้วยการถามผู้ใช้ว่า "Input c if you want to calculate the area of a circle, others for square" แล้วเก็บคำตอบไว้

1.1 หากคำตอบเป็น c ให้ถามรัศมีของวงกลม แล้วทำการคำนวณพื้นที่วงกลมจากสูตร

$$
A = \mathbf{q} \times r^2
$$

โดยให้ค่า **¶** = 3.14159

1.2 หากคำตอบไม่ใช่ c ให้ถามความยาวของด้านสี่เหลี่ยมด้านเท่า แล้วทำการคำนวณพื้นที่

2. ให้แสดงค่าพื้นที่ที่คำนวณได้

ตัวอย่างการทำงาน

```
Input c if you want to calculate the area of a circle,
others for square : c
Radius : 12
Area = 452.38896>>> ================================ RESTART ==========
\rightarrowInput c if you want to calculate the area of a circle,
others for square : q
Side : 12Area = 144.0
```
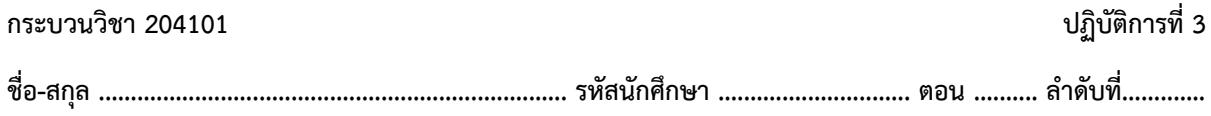

## โจทย์ข้อ **2. – What Counter**

- 1. ให้นักศึกษาสร้างโปรแกรมที่ถามผู้ใช้ว่า "Say what: " แล้วเก็บคำตอบไว้ โดยทำซ้ำทั้งหมด 4 ครั้ง ซึ่ง โปรแกรมจะต้องจำ จำนวนครั้งที่ผู้ใช้ตอบว่า what กลับมาจริง โดยจะนับเฉพาะในกรณีที่ what เป็นอักษรตัว เล็กทั้งหมดเท่านั้นก็ได้
- 2. ถ้าผู้ใช้ไม่ตอบกลับมาว่า what แม้แต่ครั้งเดียว ให้แสดงประโยค "You haven't said what once." แต่ถ้า ผู้ใช้ตอบกลับมาว่า what อย่างน้อยหนึ่งครั้ง ให้แสดงจำนวนครั้งที่ถ้า ผู้ใช้ตอบกลับมาว่า what

หมายเหตุ นักศึกษาสามารถเพิ่มค่าตัวแปรเลขจำนวนเต็มทีละ 1 ได้ ด้วยการใช้ += ดังตัวอย่าง

 $x += 1$ 

ตัวอย่างการทำงาน

Sav what : what Say what : t Say what : what<br>Say what : t You said what 2 times. >>> ================================= RESTART  $>>$ Say what : 1 Say what : 2 Say what : 3 Say what : 4 You haven't said what once.